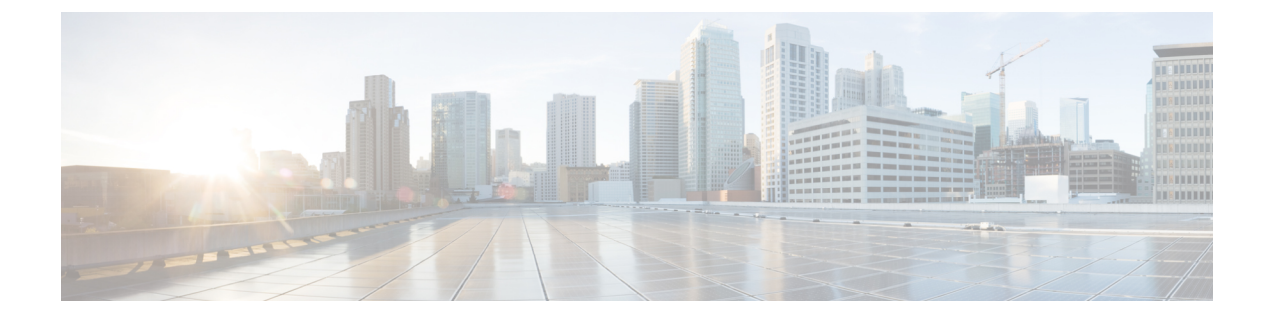

# はじめに

この前書きは、次の項で構成されています。

- [対象読者](#page-0-0), i ページ
- [表記法](#page-0-1), i ページ
- [関連資料](#page-2-0), iii ページ
- [マニュアルに関するフィードバック](#page-4-0), v ページ
- [マニュアルの入手方法およびテクニカル](#page-4-1) サポート, v ページ

# <span id="page-0-0"></span>対象読者

このガイドは、次の 1 つ以上に責任を持つ、専門知識を備えたデータセンター管理者を主な対象 にしています。

- 仮想マシンのインストールと管理
- サーバ管理
- スイッチおよびネットワークの管理

# <span id="page-0-1"></span>表記法

Г

コマンドの説明には、次のような表記法が使用されます。

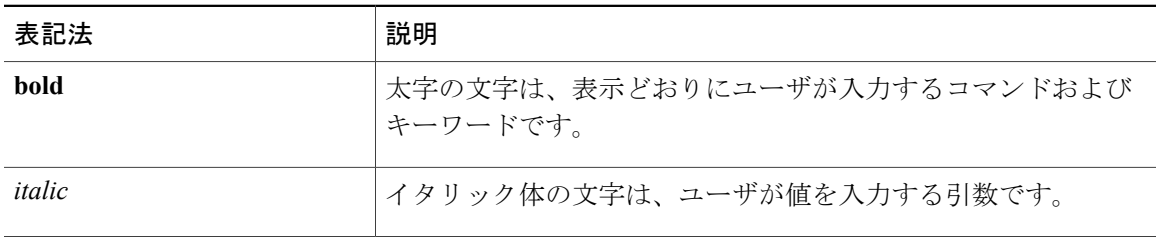

T

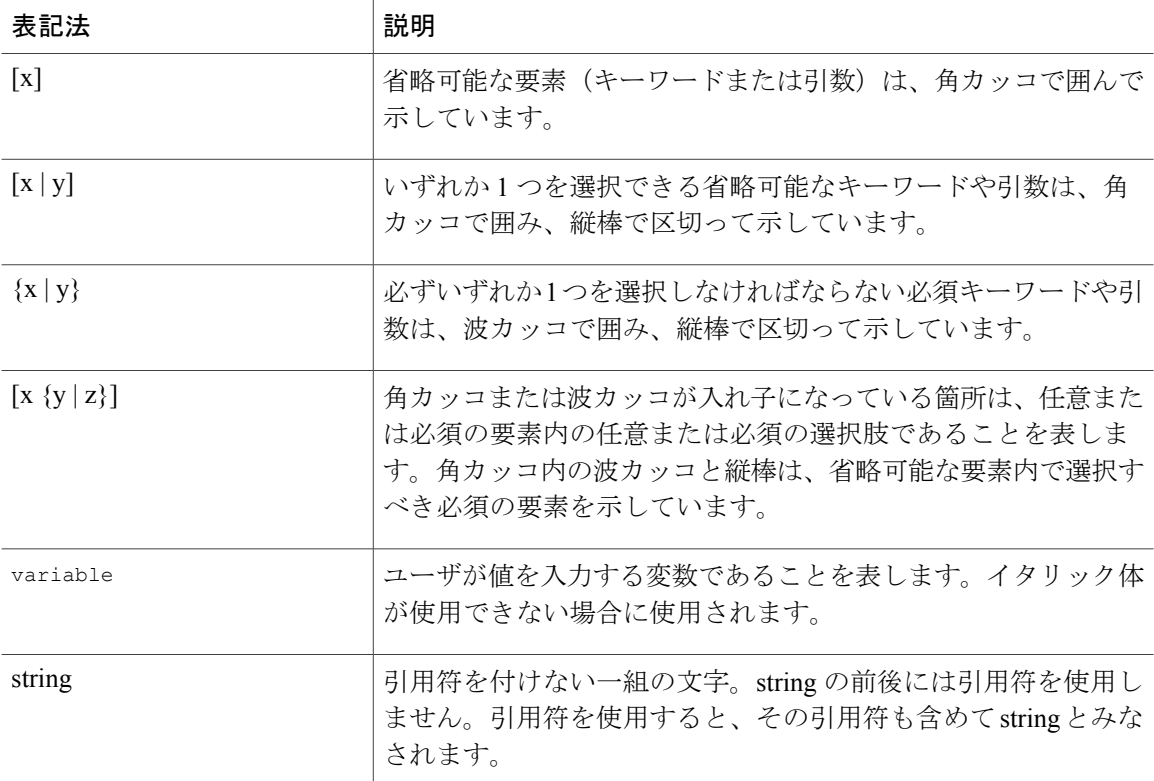

### 例では、次の表記法を使用しています。

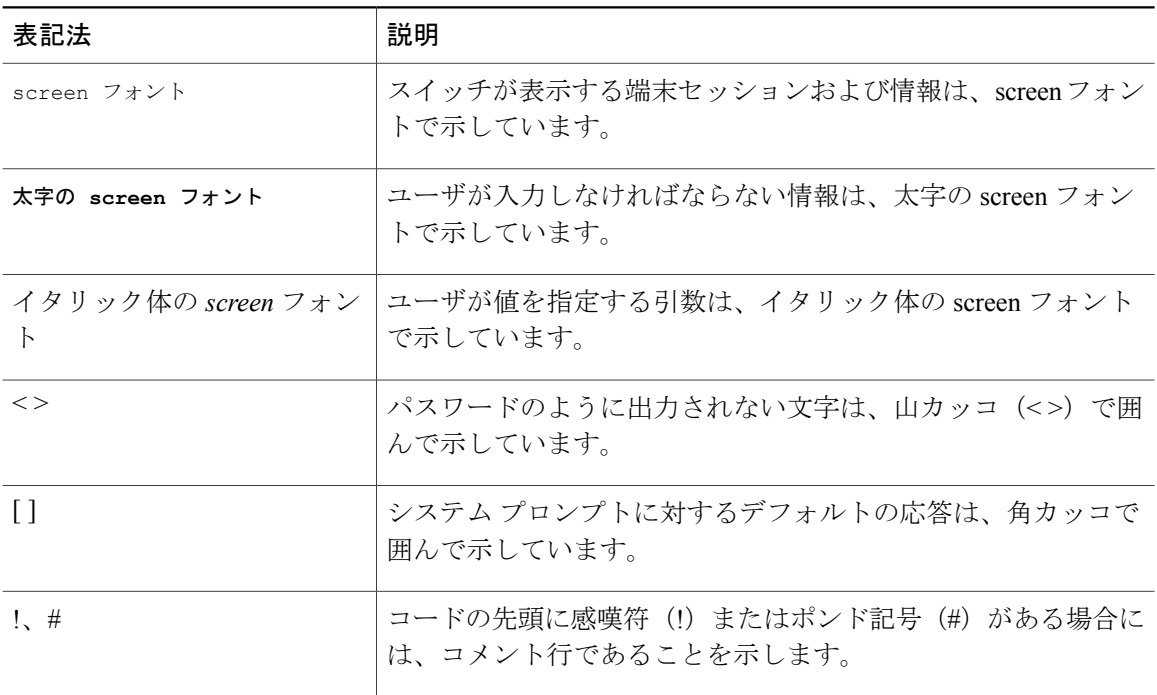

このマニュアルでは、次の表記法を使用しています。

(注) 「注釈」です。役立つ情報やこのマニュアルに記載されていない参照資料を紹介しています。

 $\sqrt{N}$ 注意

「要注意」の意味です。機器の損傷またはデータ損失を予防するための注意事項が記述されて います。

#### 安全上の重要事項 警告

「危険」の意味です。人身事故を予防するための注意事項が記述されています。機器の取り扱 い作業を行うときは、電気回路の危険性に注意し、一般的な事故防止対策に留意してくださ い。各警告の最後に記載されているステートメント番号を基に、装置に付属の安全についての 警告を参照してください。

これらの注意事項を保存しておいてください。

### <span id="page-2-0"></span>関連資料

アプリケーション セントリック インフラストラクチャのマニュアル セットには、次の URL の Cisco.com から入手可能な次のドキュメントが含まれます。[http://www.cisco.com/c/en/us/support/](http://www.cisco.com/c/en/us/support/cloud-systems-management/application-policy-infrastructure-controller-apic/tsd-products-support-series-home.html) [cloud-systems-management/application-policy-infrastructure-controller-apic/](http://www.cisco.com/c/en/us/support/cloud-systems-management/application-policy-infrastructure-controller-apic/tsd-products-support-series-home.html) [tsd-products-support-series-home.html](http://www.cisco.com/c/en/us/support/cloud-systems-management/application-policy-infrastructure-controller-apic/tsd-products-support-series-home.html)

#### **Web** ベースのマニュアル

- 『*Cisco APIC Management Information Model Reference*』
- 『*Cisco APIC Online Help Reference*』
- 『*Cisco APIC Python SDK Reference*』
- 『*Cisco ACI Compatibility Tool*』
- 『*Cisco ACI MIB Support List*』

#### ダウンロード可能なドキュメント

- •ナレッジベースの記事(KB記事)は、次の URL から入手できます。 [http://www.cisco.com/](http://www.cisco.com/c/en/us/support/cloud-systems-management/application-policy-infrastructure-controller-apic/tsd-products-support-series-home.html) [c/en/us/support/cloud-systems-management/application-policy-infrastructure-controller-apic/](http://www.cisco.com/c/en/us/support/cloud-systems-management/application-policy-infrastructure-controller-apic/tsd-products-support-series-home.html) [tsd-products-support-series-home.html](http://www.cisco.com/c/en/us/support/cloud-systems-management/application-policy-infrastructure-controller-apic/tsd-products-support-series-home.html)
- 『*Cisco Application Centric Infrastructure Controller Release Notes*』
- 『*Cisco Application Centric Infrastructure Fundamentals Guide*』
- 『*Cisco APIC Getting Started Guide*』
- 『*Cisco ACI Basic Configuration Guide*』
- 『*Cisco ACI Virtualization Guide*』
- 『*Cisco APIC REST API User Guide*』
- 『*Cisco APIC Object Model Command Line Interface User Guide*』
- 『*Cisco APIC NX-OS Style Command-Line Interface Configuration Guide*』
- 『*Cisco APIC Faults, Events, and System Messages Management Guide*』
- 『*Cisco ACI System Messages Reference Guide*』
- 『*Cisco APIC Layer 4 to Layer 7 Services Deployment Guide*』
- 『*Cisco APIC Layer 4 to Layer 7 Device Package Development Guide*』
- 『*Cisco APIC Layer 4 to Layer 7 Device Package Test Guide*』
- 『*Cisco ACI Firmware Management Guide*』
- 『*Cisco ACI Troubleshooting Guide*』
- 『*Cisco APIC NX-OS Style CLI Command Reference*』
- 『*Cisco ACI Switch Command Reference, NX-OS Release 11.0*』
- 『*Verified Scalability Guide for Cisco ACI*』
- 『*Cisco ACI MIB Quick Reference*』
- 『*Cisco Nexus CLI to Cisco APIC Mapping Guide*』
- 『*Application Centric Infrastructure Fabric Hardware Installation Guide*』
- 『*Cisco NX-OS Release Notes for Cisco Nexus 9000 Series ACI-Mode Switches*』
- 『*Nexus 9000 Series ACI Mode Licensing Guide*』
- 『*Cisco Nexus 9332PQ ACI-Mode Switch Hardware Installation Guide*』
- 『*Cisco Nexus 9336PQ ACI-Mode Switch Hardware Installation Guide*』
- 『*Cisco Nexus 9372PX and 9372PX-E ACI-Mode Switch Hardware Installation Guide*』
- 『*Cisco Nexus 9372TX ACI-Mode Switch Hardware Installation Guide*』
- 『*Cisco Nexus 9396PX ACI-Mode Switch Hardware Installation Guide*』
- 『*Cisco Nexus 9396TX ACI-Mode Switch Hardware Installation Guide*』
- 『*Cisco Nexus 93128TX ACI-Mode Switch Hardware Installation Guide*』
- 『*Cisco Nexus 9504 NX-OS Mode Switch Hardware Installation Guide*』
- 『*Cisco Nexus 9508 ACI-Mode Switch Hardware Installation Guide*』
- 『*Cisco Nexus 9516 ACI-Mode Switch Hardware Installation Guide*』

#### シスコ アプリケーション セントリック インフラストラクチャ(**ACI**)シミュレータのマニュアル

次のシスコACIシミュレータのマニュアルは、次のURLから入手できます。[http://www.cisco.com/](http://www.cisco.com/c/en/us/support/cloud-systems-management/application-centric-infrastructure-simulator/tsd-products-support-series-home.html) [c/en/us/support/cloud-systems-management/application-centric-infrastructure-simulator/](http://www.cisco.com/c/en/us/support/cloud-systems-management/application-centric-infrastructure-simulator/tsd-products-support-series-home.html) [tsd-products-support-series-home.html](http://www.cisco.com/c/en/us/support/cloud-systems-management/application-centric-infrastructure-simulator/tsd-products-support-series-home.html)

- 『*Cisco ACI Simulator Release Notes*』
- 『*Cisco ACI Simulator Installation Guide*』
- 『*Cisco ACI Simulator Getting Started Guide*』

#### **Cisco Nexus 9000** シリーズ スイッチのマニュアル

Cisco Nexus 9000 シリーズ スイッチのマニュアルは、次の URL で入手できます。[http://](http://www.cisco.com/c/en/us/support/switches/nexus-9000-series-switches/tsd-products-support-series-home.html) [www.cisco.com/c/en/us/support/switches/nexus-9000-series-switches/tsd-products-support-series-home.html](http://www.cisco.com/c/en/us/support/switches/nexus-9000-series-switches/tsd-products-support-series-home.html)

#### **Cisco Application Virtual Switch** のマニュアル

Cisco Application Virtual Switch(AVS)のマニュアルは、次の URL で入手できます。[http://](http://www.cisco.com/c/en/us/support/switches/application-virtual-switch/tsd-products-support-series-home.html) [www.cisco.com/c/en/us/support/switches/application-virtual-switch/tsd-products-support-series-home.html](http://www.cisco.com/c/en/us/support/switches/application-virtual-switch/tsd-products-support-series-home.html)

#### シスコ アプリケーション セントリック インフラストラクチャ(**ACI**)と **OpenStack** の統合に関す るマニュアル

Cisco ACI と OpenStack の統合に関するマニュアルは、次の URL から入手できます。[http://](http://www.cisco.com/c/en/us/support/cloud-systems-management/application-policy-infrastructure-controller-apic/tsd-products-support-series-home.html) [www.cisco.com/c/en/us/support/cloud-systems-management/application-policy-infrastructure-controller-apic/](http://www.cisco.com/c/en/us/support/cloud-systems-management/application-policy-infrastructure-controller-apic/tsd-products-support-series-home.html) [tsd-products-support-series-home.html](http://www.cisco.com/c/en/us/support/cloud-systems-management/application-policy-infrastructure-controller-apic/tsd-products-support-series-home.html)

## <span id="page-4-1"></span><span id="page-4-0"></span>マニュアルに関するフィードバック

このマニュアルに関する技術的なフィードバック、または誤りや記載もれなどお気づきの点がご ざいましたら、apic-docfeedback@cisco.com までご連絡ください。ご協力をよろしくお願いいたし ます。

# マニュアルの入手方法およびテクニカル サポート

マニュアルの入手、Cisco Bug Search Tool (BST)の使用、サービス要求の送信、追加情報の収集 の詳細については、『*What'sNewinCisco Product Documentation*』を参照してください。このドキュ メントは、次から入手できます。<http://www.cisco.com/c/en/us/td/docs/general/whatsnew/whatsnew.html>

『*What's New in Cisco Product Documentation*』では、シスコの新規および改訂版の技術マニュアル の一覧を、RSS フィードとして購読できます。また、リーダー アプリケーションを使用して、コ ンテンツをデスクトップに配信することもできます。RSS フィードは無料のサービスです。

T